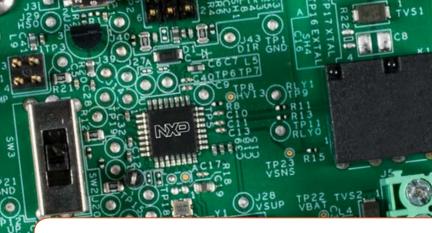

# Quick Start Guide S12VR32EVB

Highly Integrated Microcontroller Power Window Lift Relay-Based

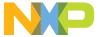

### GET TO KNOW THE S12VR32EVB BOARD

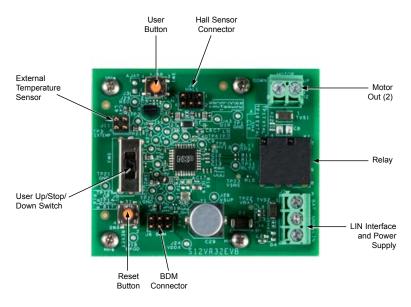

Front side of S12VR32EVB board

### INTRODUCTION

The S12VR32 EVB features the S12VR32 microcontroller, an automotive 16-bit MCU for applications based on motor control relays. The S12VR32 evaluation board integrates an S12 CPU, a LIN physical interface, a 5 V regulator system to supply the microcontroller and low-side drivers to control the relay.

This ultra-low-cost development platform also includes a Hall sensor interface, an external 16 MHz oscillator, a switch button and an onboard OSBDM.

### STEP-BY-STEP BOARD CONNECTION

## 1 Connect the Board

Supply your board with 12 V as is shown in the image.

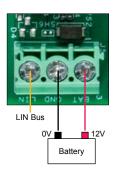

# 2 Connect the Motor

Connect your DC motor as is shown in the image.

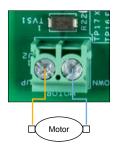

|     | V1  | DIRECTION |  |
|-----|-----|-----------|--|
| 12V | 0V  | Up        |  |
| 0V  | 12V | Down      |  |
| 0V  | 0V  | Off       |  |
| 12V | 12V | Invalid   |  |

### **HEADERS AND CONNECTORS**

| HEADER/CONNECTOR | DESCRIPTION                           |                  |
|------------------|---------------------------------------|------------------|
| J1               | HALL sensor connector                 |                  |
| J2               | Pin 1                                 | Motor1_Out       |
| JZ               | Pin 2                                 | Motor0_Out       |
|                  | Pin 1                                 | LIN              |
| J5               | Pin 2                                 | GND              |
|                  | Pin 3                                 | V <sub>BAT</sub> |
| J6               | BDM Connector                         |                  |
| J11              | External temperature sensor connector |                  |

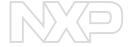

#### SUPPORT

Visit www.nxp.com/support for a list of phone numbers within your region.

### WARRANTY

Visit **www.nxp.com/warranty** for complete warranty information.

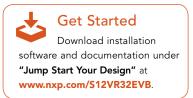

### www.nxp.com/automcdevkits

NXP, the NXP logo and CodeWarrior are trademarks of NXP B.V. All other product or service names are the property of their respective owners. © 2016 NXP B.V.

Document Number: S12VR32EVBQSG REV 0

### **X-ON Electronics**

Largest Supplier of Electrical and Electronic Components

Click to view similar products for Development Boards & Kits - S08/S12 category:

Click to view products by NXP manufacturer:

Other Similar products are found below:

S12ZVMC12EVBCAN DEMO9S08DZ60 DEVKIT-S12G128 DEVKIT-S12VR64 S12ZVMAEVB TWR-S12G240-KIT VLG-MC9S12ZVC

TWR-S12G64-KIT DEMO9S08JS16 S08SU16-EVK S12VR64EVB3 S12ZVM32EVB DEMO9S12XDT512E TWR-S12GN32-KIT

DEVKIT-S12VRP S12VR32EVB TRK-S12ZVL